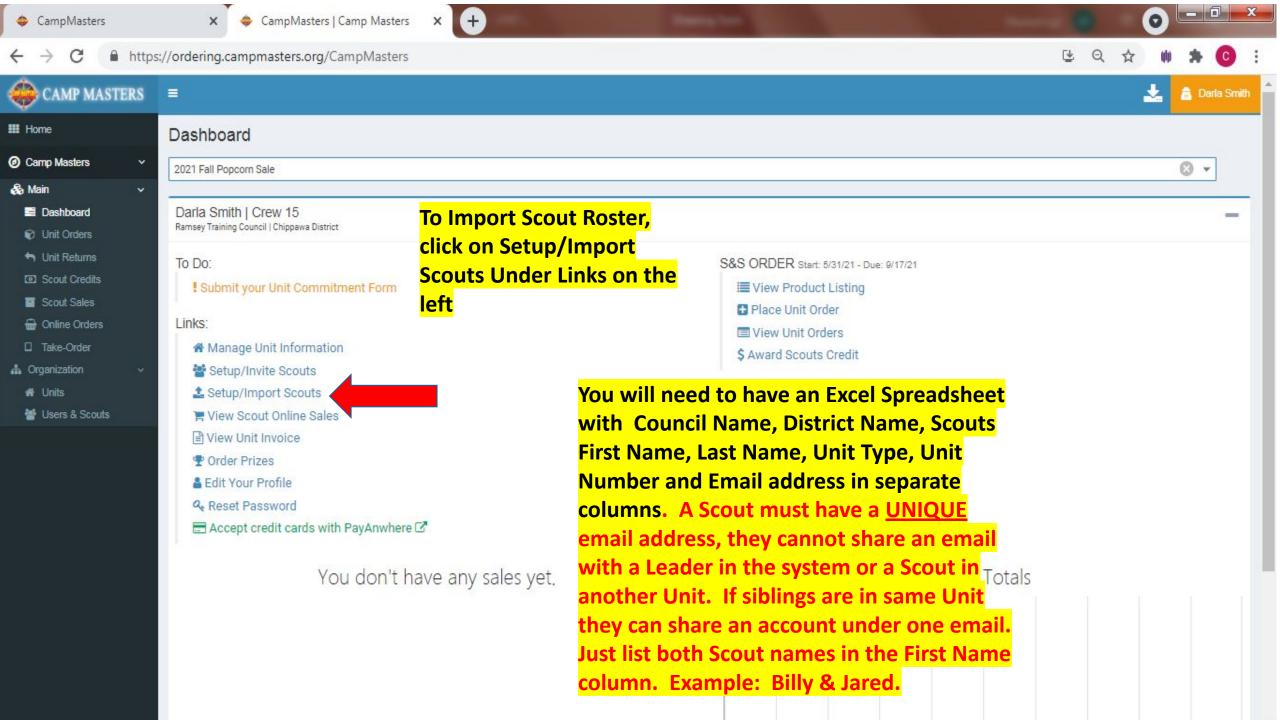

| Council         | District   | Unit Type                                                                                                    | Unit Number | Email                | First name | Last Name | phone#       |
|-----------------|------------|----------------------------------------------------------------------------------------------------|-------------|----------------------|------------|-----------|--------------|
| LaSalle Council | Angonquian | Pack                                                                                                    | 421         | Jane.smith@gmail.com | Jane       | Smith     | 812-555-5555 |
| LaSalle Council | Angonquian | Pack                                                                                                    | 421         | John.smith@gmail.com | John       | Smith     | 252-555-1234 |
| LaSalle Council | Angonquian | Pack                                                                                                    | 421         | Kim.jones@gmail.com  | Kim, Tim   | Jones     | 812-347-4441 |
|                 |            |                                                                                                    |             |                      |            |           |              |
|                 |            | Make sure all columns have the correct information and each Scout has a UNIQUE email address. If siblings are in same Unit, you can use one email address for multiple Scouts. Type multiple "First Name" in column. |             |                      |            |           |              |
|                 |            |                                                                                                    |             |                      |            |           |              |
|                 |            |                                                                                                    |             |                      |            |           |              |
|                 |            |                                                                                                    |             |                      |            |           |              |

All Columns must be populated with information shown above except phone #. That is optional

#### III Home

### O Camp Masters

- & Main
  - Dashboard
  - & Council Orders

  - Unit Orders

  - ✓ Sales Reports

  - Scout Sales
  - Online Orders

  - Council Inventory
  - E Council Accounting

### ♣ Organization

- **B** Councils
- Districts

#### Users & Scouts

- O Setup
- m Drives

## Users / Scouts

| Council: LaSalle Council 🔞 🕶 District: Algonquian 💌 User Type: 🔻 Hide Inactive: |                            |                                                     |                                                                                                    |  |  |  |  |
|---------------------------------------------------------------------------------|----------------------------|-----------------------------------------------------|----------------------------------------------------------------------------------------------------|--|--|--|--|
|                                                                                 |                            |                                                     |                                                                                                    |  |  |  |  |
| First Name                                                                      | Last Name                  | Email                                               | Organizations                                                                                                   |  |  |  |  |
| T                                                                               | T                          | т                                                   |                                                                                                    |  |  |  |  |
| Melissa                                                                         | Noble                      | missyrnoble@gmail.con                               | LaSalle Council   Algonquian   Troop GT 3247 (Unit Leader)                                                      |  |  |  |  |
| Matthew                                                                         | Guard                      | HotwheeIntoys@aol.com                               | LaSalle Council   Algonquian   Pack 222 (Unit Leader)                                                           |  |  |  |  |
| John                                                                            | Callan                     | jcallan@roberthenrycorp.com  Click on Import Scouts | LaSalle Council   Algonquian   Troop 111 (Unit Leader)                                                          |  |  |  |  |
| Cindi                                                                           | Clawson                    | cclaws44@gmail.com                                  | LaSalle Council   Algonquian   Pack 505 (Unit Leader)                                                           |  |  |  |  |
| Ashlynn                                                                         | Arnold                     | arackley3.1@gmail.com                               | LaSalle Council   Algonquian   Pack 109 (Unit Leader)                                                           |  |  |  |  |
| Kimberlee                                                                       | Bers                       | br34kim@aol.com                                     | LaSalle Council   Algonquian   Troop 173 (Unit Leader)                                                          |  |  |  |  |
| Dawn                                                                            | Roth                       | theroths@jeffroth.net                               | LaSalle Council   Algonquian   Troop 584 (Unit Leader)                                                          |  |  |  |  |
| Thomas                                                                          | Hodges                     | thodges@sbcsc.k12.in.us                             | LaSalle Council   Algonquian   Pack 201 (Unit Leader)                                                           |  |  |  |  |
| Russell                                                                         | Adams                      | chefrka@gmail.com                                   | LaSalle Council   Algonquian   Troop 325 (Unit Leader)                                                          |  |  |  |  |
| Ralph                                                                           | Robertson                  | robertsonralph2@gmail.com                           | LaSalle Council   Algonquian   Pack 254 (Unit Leader)<br>LaSalle Council   Algonquian   Troop 247 (Unit Leader) |  |  |  |  |
| Elizabeth                                                                       | Brown                      | iufamily2001@gmail.com                              | LaSalle Council   Algonquian   Pack 453 (Unit Leader)                                                           |  |  |  |  |
| Alan                                                                            | Sellers                    | asellers@clayfd.com                                 | LaSalle Council   Algonquian   Troop 444 (Unit Leader)                                                          |  |  |  |  |
| matt                                                                            | guard                      | hotwheelsntoys@aol.com                              | LaSalle Council   Algonquian   Crew 4031 (Unit Leader)                                                          |  |  |  |  |
| Holly                                                                           | Bailey Holly6601@yahoo.com |                                                     | LaSalle Council   Algonquian   Pack 522 (Unit Leader)                                                           |  |  |  |  |

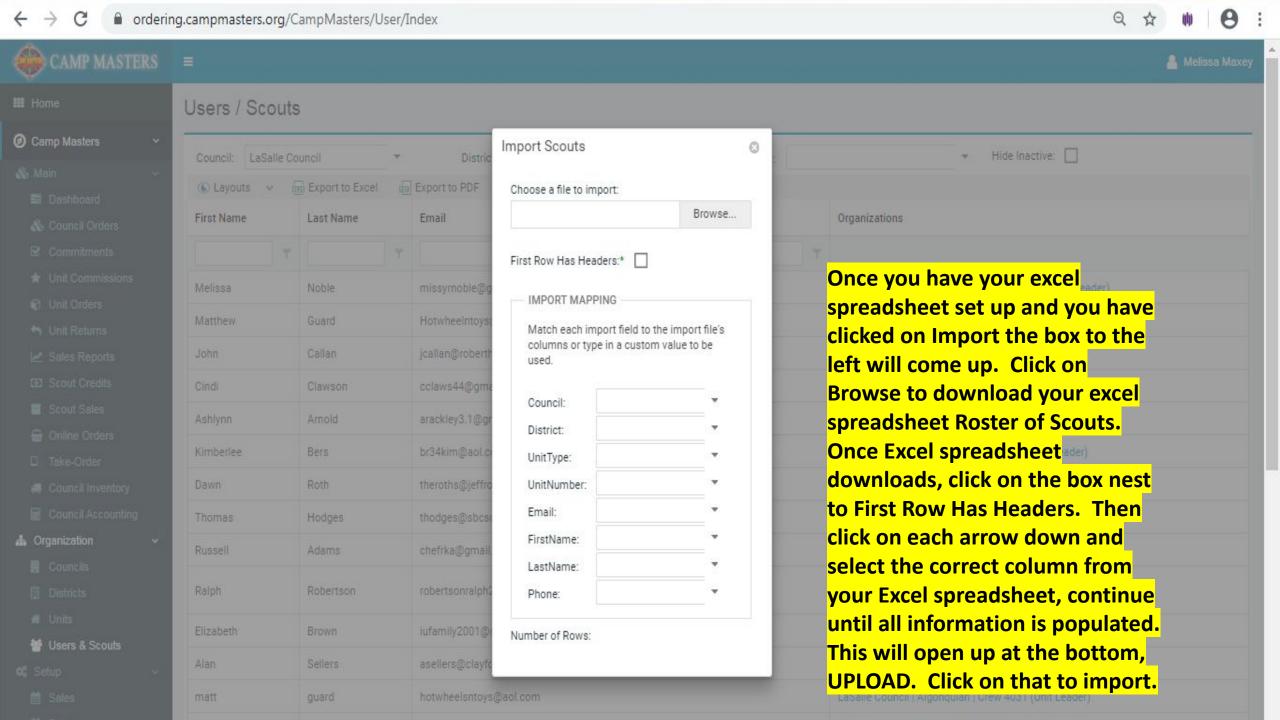

# Camp Masters

## & Main

- Dashboard
- & Council Orders
- ★ Unit Commissions
- Unit Orders
- to Unit Returns
- ✓ Sales Reports
- Scout Sales
- Online Orders
- ☐ Take-Order
- Council Inventory
- Council Accounting

#### ♣ Organization

- Councils
- Districts
- W Units
- Users & Scouts
- O Setup
  - m Sales
  - Drives

### Users / Scouts

| Council: LaSalle Council 🔞 🔻 District: Algonquian 🔻 User Type: 🔻 Hide Inactive: |           |                                                        |                                                                                                    |  |  |  |  |
|---------------------------------------------------------------------------------|-----------|--------------------------------------------------------|----------------------------------------------------------------------------------------------------|--|--|--|--|
|                                                                                 |           |                                                        |                                                                                                    |  |  |  |  |
| First Name                                                                      | Last Name | Email                                                  | Organizations                                                                                                   |  |  |  |  |
| T                                                                               | T         | T                                                      |                                                                                                    |  |  |  |  |
| Melissa                                                                         | Noble     | missyrnoble@gmail.com                                  | LaSalle Council   Algonquian   Troop GT 3247 (Unit Leader)                                                      |  |  |  |  |
| Matthew                                                                         | Guard     | Hotwheelntoys@aol.c Once your Scouts have been         | LaSalle Council   Algonquian   Pack 222 (Unit Leader)                                                           |  |  |  |  |
| John                                                                            | Callan    | Imported, go back to your                              | LaSalle Council   Algonquian   Troop 111 (Unit Leader)                                                          |  |  |  |  |
| Cindi                                                                           | Clawson   | CClaws44@gmail.com Dashboard. Under Links click        | LaSalle Council   Algonquian   Pack 505 (Unit Leader)                                                           |  |  |  |  |
| Ashlynn                                                                         | Arnold    | arackley3.1@gmail.coon Setup/Invite Scouts. This wi    | LaSalle Council   Algonquian   Pack 109 (Unit Leader)                                                           |  |  |  |  |
| Kimberlee                                                                       | Bers      | br34kim@aol.com take you to your Units Users so        | LaSalle Council   Algonquian   Troop 173 (Unit Leader)                                                          |  |  |  |  |
| Dawn                                                                            | Roth      | theroths@jeffroth.net you can send sign-on links to al | LaSalle Council   Algonquian   Troop 584 (Unit Leader)                                                          |  |  |  |  |
| Thomas                                                                          | Hodges    | thodges@sbcsc.k12.iiScouts. See next slide.            | LaSalle Council   Algonquian   Pack 201 (Unit Leader)                                                           |  |  |  |  |
| Russell                                                                         | Adams     | chefrka@gmail.com                                      | LaSalle Council   Algonquian   Troop 325 (Unit Leader)                                                          |  |  |  |  |
| Ralph                                                                           | Robertson | robertsonralph2@gmail.com                              | LaSalle Council   Algonquian   Pack 254 (Unit Leader)<br>LaSalle Council   Algonquian   Troop 247 (Unit Leader) |  |  |  |  |
| Elizabeth                                                                       | Brown     | iufamily2001@gmail.com                                 | LaSalle Council   Algonquian   Pack 453 (Unit Leader)                                                           |  |  |  |  |
| Alan                                                                            | Sellers   | asellers@clayfd.com                                    | LaSalle Council   Algonquian   Troop 444 (Unit Leader)                                                          |  |  |  |  |
| matt                                                                            | guard     | hotwheelsntoys@aol.com                                 | LaSalle Council   Algonquian   Crew 4031 (Unit Leader)                                                          |  |  |  |  |
| Holly                                                                           | Bailey    | Holly6601@yahoo.com                                    | LaSalle Council   Algonquian   Pack 522 (Unit Leader)                                                           |  |  |  |  |